### **UNIVERSIDAD DE SAN CARLOS DE GUATEMALA FACULTAD DE CIENCIAS QUÍMICAS Y FARMACIA PROGRAMA EXPERIENCIAS DOCENTES CON LA COMUNIDAD SUPROGRAMA BIOLOGÍA**

#### **INFORME FINAL INTEGRADO DE EDC**

CENTRO DE ESTUDIOS DEL MAR Y ACUICULTURA

FACULTAD AGRONOMÍA/SUBAREA DE CIENCIAS BIOLÓGICAS/LABORATORIO DE GENÉTICA Y BIOTECNOLOGÍA/SUBAREA MANEJO Y MEJORAMIENTO DE PLANTAS, UNIVERSIDAD DE SAN CARLOS DE GUATEMALA

# **UNIVERSIDAD DE SAN CARLOS DE GUATEMALA PERIODO DE REALIZACION ENERO 2011 – ENERO 2012**

MARIA DE LOS ANGELES LIMA IBARRA PROFESOR SUPERVISOR DE EDC: LIC. GARIELA ARMAS

## **UNIVERSIDAD DE SAN CARLOS DE GUATEMALA FACULTAD DE CIENCIAS QUÍMICAS Y FARMACIA PROGRAMA EXPERIENCIAS DOCENTES CON LA COMUNIDAD SUPROGRAMA BIOLOGÍA**

### **INFORME FINAL SERVICIO Y DOCENCIA**

CENTRO DE ESTUDIOS DEL MAR Y ACUICULTURA

FACULTAD AGRONOMÍA/SUBAREA DE CIENCIAS BIOLÓGICAS/LABORATORIO DE GENÉTICA Y BIOTECNOLOGÍA/SUBAREA MANEJO Y MEJORAMIENTO DE PLANTAS, UNIVERSIDAD DE SAN CARLOS DE GUATEMALA

# **UNIVERSIDAD DE SAN CARLOS DE GUATEMALA PERIODO DE REALIZACION ENERO 2011 – ENERO 2012**

MARIA DE LOS ANGELES LIMA IBARRA PROFESOR SUPERVISOR DE EDC: LIC. GARIELA ARMAS AESOR INSTITUCIONAL: Ing. Agr. JUAN HERRERA ARDÓN

# INDICE

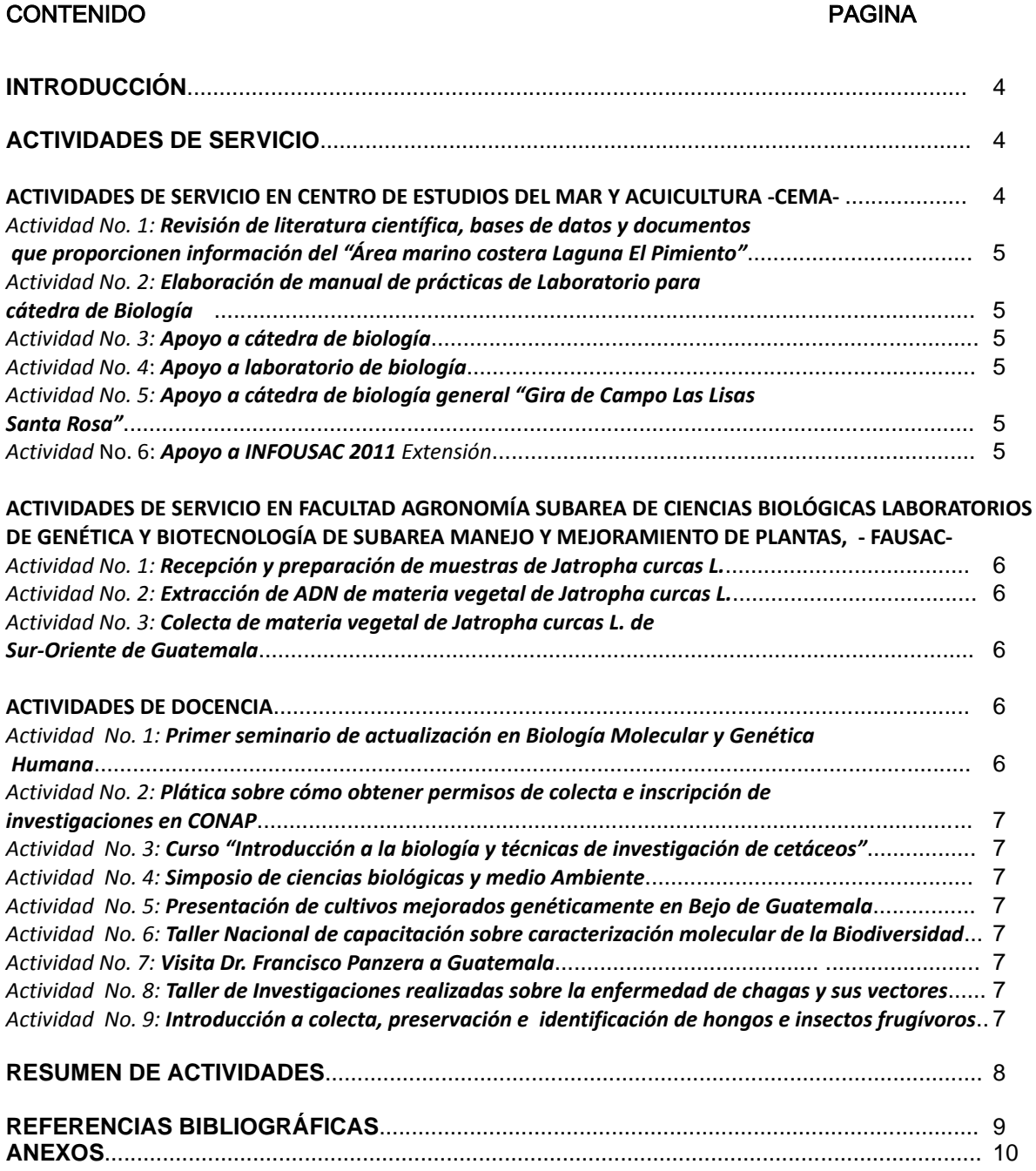

# **INTRODUCCIÓN**

La práctica de EDC introduce al estudiante de la carrera de Biología con instituciones en las que puede llevar a la práctica sus conocimientos y realizar actividades de servicio, docencia e investigación.

El presente trabajo expone las actividades realizadas en el Centro de Estudios del Mar y Acuicultura de la Universidad de San Carlos de Guatemala y en la Facultad de Agronomía de la Universidad de San Carlos de Guatemala en la subárea de ciencias biológicas en los laboratorios de Genética y Biotecnología en las que se incluyen actividades de servicio y docencia. Entre las actividades se descritas están poyo a cátedra y laboratorio de biología general así como apoyo en extensión en CEMA, realizadas en el periodo que comprende los meses de Marzo a Mayo de 2011 y actividades de servicio realizadas en la FAUSAC durante el mes de Junio. También se incluyen actividades de docencia que incluyen cursos y capacitaciones realizados entre los meses de febrero a Junio de 2011. También se realizaron 80 horas de servicio preestablecidas en colecciones botánicas y zoológicas. Las primeras 40 se hicieron en el *IndexSeminum* del Jardín Botánico del Centro de Estudios Conservacionistas -CECON-, las 40 horas de colecciones zoológicas se hicieron en el Museo de Historia Natural en la colección de vertebrados.

La unidad de práctica en donde se realizaron las actividades tanto de docencia como de servicio durante los meses de febrero a junio. Entre las actividades programadas en la práctica EDC se concluyeron actividades que fortalecen el sistema de colecciones biológicas de la Facultad de Ciencias Químicas y Farmacia mediante un servicio obligatorio de 80 horas en colecciones zoológicas y botánicas, realizándose 40 hrs en el *IndexSeminum* del Jardín Botánico del Centro de Estudios Conservacionistas –CECON colaborando con limpieza, mantenimiento y etiquetado de muestras y 40 horas en colecciones zoológicas en el Museo de Historia Natural en la colección de vertebrados.

# **ACTIVIDADES DE SERVICIO EN CENTRO DE ESTUDIOS DEL MAR Y ACUICULTURA -CEMA-**

Las actividades de servicio están orientadas a la aplicación del conocimiento científico, tecnológico y humanístico en la solución de los problemas y satisfacción de las necesidades de la sociedad guatemalteca. Por lo tanto el estudiante llevará a cabo actividades que ayuden al desarrollo de la unidad de práctica así como actividades rutinarias propias de la unidad de práctica (Alquijay, Enríquez, & Armas, 2011).

### *Actividad No. 1: Revisión de literatura científica, bases de datos y documentos que proporcionen información del "Área marino costera Laguna El Pimiento"*

- *a.* Objetivo: revisar los documentos existentes de trabajos posteriores en el área
- *b.* Procedimiento: buscar, analizar y sintetizar los documentos disponibles.
- *c.* Resultados parciales: revisión de los trabajos realizados en el área
- *d.* Problemas y limitaciones: no tener acceso a documentos y bases de datos, no contar con ordenador para realizar la búsqueda inicial.

### *Actividad No. 2: Elaboración de manual de prácticas de Laboratorio para cátedra de Biología*

- *a.* Objetivo: Proporcionar material de apoyo a los estudiantes para la realización de prácticas de laboratorio
- *b.* Procedimiento: elaboración de un manual que incluya las prácticas que se realizarán durante el semestre, que contenga cuestionarios, evaluaciones y esquemas.
- *c.* Resultados parciales: contar con el documento borrador de practicas de laboratorio.

### *Actividad No. 3: Apoyo a cátedra de biología*

- *a.* Objetivo: Colaborar en el desarrollo del curso
- *b.* Procedimiento: apoyar las actividades de la cátedra
- *c.* Resultados parciales: Unidades desarrolladas en el desarrollo del curso

### *Actividad No. 4*: *Apoyo a laboratorio de biología*

- *a.* Objetivo: Colaborar en el desarrollo de las prácticas de laboratorio
- *b.* Procedimiento: preparación y realización de las prácticas, colaborando en explicaciones, resolver dudas y ayudar a estudiantes.

## *Actividad No. 5: Apoyo a cátedra de biología general "Gira de Campo Las Lisas Santa Rosa"*

- *a.* Objetivo: Apoyar las actividades docentes y a las actividades de los estudiantes del curso de Biología
- *b.* Procedimiento: apoyar las actividades propuestas para el trabajo de campo
- *c.* Resultados: 18 estudiantes atendidos en gira de campo

### *Actividad* No. 6: *Apoyo a INFOUSAC 2011 Extensión*

- *a.* Objetivo: Brindar información a personas interesadas en ingresar a la Universidad de San Carlos de Guatemala.
- *b.* Procedimiento: apoyar las actividades, proporcionar información, entrega de trifoliares y resolver dudas, en la plaza de los mártires de la USAC en fechas del 29 de marzo al 1 de abril.
- *c.* Resultados: Se atendió a un total de 300 personas.

# **ACTIVIDADES DE SERVICIO EN FACULTAD AGRONOMÍA SUBAREA DE CIENCIAS BIOLÓGICAS LABORATORIOS DE GENÉTICA Y BIOTECNOLOGÍA DE SUBAREA MANEJO Y MEJORAMIENTO DE PLANTAS, - FAUSAC-**

### *Actividad No. 1:Recepción y preparación de muestras de Jatropha curcas L.*

- *a.* Objetivo: obtención de material para extracción de ADN
- *b.* Procedimiento: recibir, transportar y preparar las muestras para realizar extracción de ADN
- *c.* Resultados: Preparación de 35 muestras

### *Actividad No. 2: Extracción de ADN de materia vegetal de Jatropha curcas L.*

- *a.* Objetivo: obtención de ADN puro para análisis de AFLPs
- *b.* Procedimiento: Extracción de ADN utilizando Kit
- *c.* Resultados: Obtención de 12 muestras de ADN

# *Actividad No. 3: Colecta de materia vegetal de Jatropha curcas L. de Sur-Oriente de Guatemala*

- *a.* Objetivo: obtención de materia vegetal de *Jatropha curcas L.*
- *b.* Procedimiento: colecta de vástagos y materia para obtención de ADN que se coloco en tubos eppendor de 1.5 ml, también se realizo la caracterización taxonómica y toma de datos de los espécimenes colectados
- *c.* Resultados: obtención de muestras de 10 espécimenes de Sur-Oriente de Guatemala

# *Actividad No. 4: Instalación* **de software de microscopio óptico de laboratorio de Biotecnología**

- *a.* Objetivo: conectar la cámara digital al ordenador e instalación de software para analisis de observaciones.
- *b.* Procedimiento:
- *c.* Lectura de manual de instalación de software
- *d.* Instalación del software
- *e.* Prueba del funcionamiento del equipo: microscopio, cámara y software.
- *f.* Resultados: Equipo instalado y funcionando correctamente.

# **ACTIVIDADES DE DOCENCIA**

Las actividades de docencia están orientadas hacia la búsqueda, comprensión, interpretación, aplicación y divulgación del conocimiento científico a través de la planificación, organización, dirección, ejecución del proceso educativo por medio de conferencias, elaboración de material didáctico o material de apoyo a la docencia relacionado con el que hacer de la carrera, recibir capacitaciones en cursos, seminarios y congresos (Alquijay, Enríquez, & Armas, 2011).

#### *ActividadNo. 1: Primer seminario de actualización en Biología Molecular y Genética Humana*

- *a.* Objetivo: capacitación en el tema de biología molecular
- *b.* Procedimiento: asistir a las exposiciones del seminario

### *ActividadNo. 2: Plática sobre cómo obtener permisos de colecta e inscripción de investigaciones en CONAP*

- *a.* Objetivo: capacitación en el tema
- *b.* Procedimiento: Participar en las exposiciones de Lic. Franklin Herrera de Departamento de Vida Silvestre de CONAP

#### *ActividadNo. 3: Curso "Introducción a la biología y técnicas de investigación de cetáceos"*

- *a.* Objetivo: aprender sobre el estudio de cetáceos en Guatemala
- *b.* Procedimiento: Participar activamente en la capacitación
- *c.* Resultados: 10 personas capacitadas incluyendo la practicante.

#### *ActividadNo. 4: Simposio de ciencias biológicas y medio Ambiente*

- *a.* Objetivo: aprender sobre ciencias biológicas y medio ambiente en Guatemala
- *b.* Procedimiento: escuchar las exposiciones de los investigadores

#### *ActividadNo. 5: Presentación de cultivos mejorados genéticamente en Bejo de Guatemala*

- *a.* Objetivo: Recibir capacitación sobre la implementación y manejo de cultivos agrícolas en Guatemala
- *b.* Procedimiento: Participar en las platicas y actividades demostrativas del tema de cultivos agrícolas

### *ActividadNo. 6: Taller Nacional de capacitación sobre caracterización molecular de la Biodiversidad*

- *a.* Objetivo: capacitación en el tema de marcadores moleculares y biodiversidad para responder a la conservación y uso sostenible de la biodiversidad.
- *b.* Procedimiento: planificación, selección y elaboración de un método artesanal para extracción de ADN, el cual presente a los asistentes al taller, seguido de la preparación de geles de agarosa para electroforesis que fueron utilizados en el taller durante el primer día, el siguiente día del taller asistí a las presentaciones y demostraciones.

#### *ActividadNo. 7: Visita Dr. Francisco Panzera a Guatemala*

- *a.* Objetivo: preparación de muestras de triatominos para estudios citogenéticos
- *b.* Procedimiento: aprendí a utilizar la base de datos de la colección de referencia de LENAP, realice la búsqueda y selección de los individuos de Petén, Guatemala los cuales fueron evaluados para su uso en citogenética, después el Dr. Panzera me explico y enseño en forma de demostrativa la manera de obtener las muestras y cono estas deben fijarse para poder utilizarse en estudios citogenéticos, lo cual pude realizar después con su supervisión y asesoría.

#### *ActividadNo. 8: Taller de Investigaciones realizadas sobre la enfermedad de chagas y sus vectores*

*a.* Objetivo: exponer, discutir y evaluar el futuro de los estudios que se realizan y que se

realizaran sobre los vectores de la enfermedad de Chagas "los triatominos"

*b.* Procedimiento: asistir a las presentaciones y discusiones de los temas expuestos.

#### *ActividadNo. 9: Introducción a colecta, preservación e identificación de hongos e insectos frugívoros*

- *a.* Objetivo: capacitación en el tema de colecta, preservación e identificación de hongos e insectos frugívoros
- *b.* Procedimiento: asistí a las presentaciones, gira de campo y clases practicas.

### **RESUMEN DE LAS ACTIVIDADES**

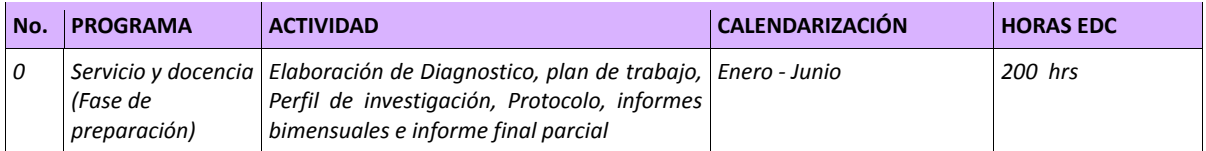

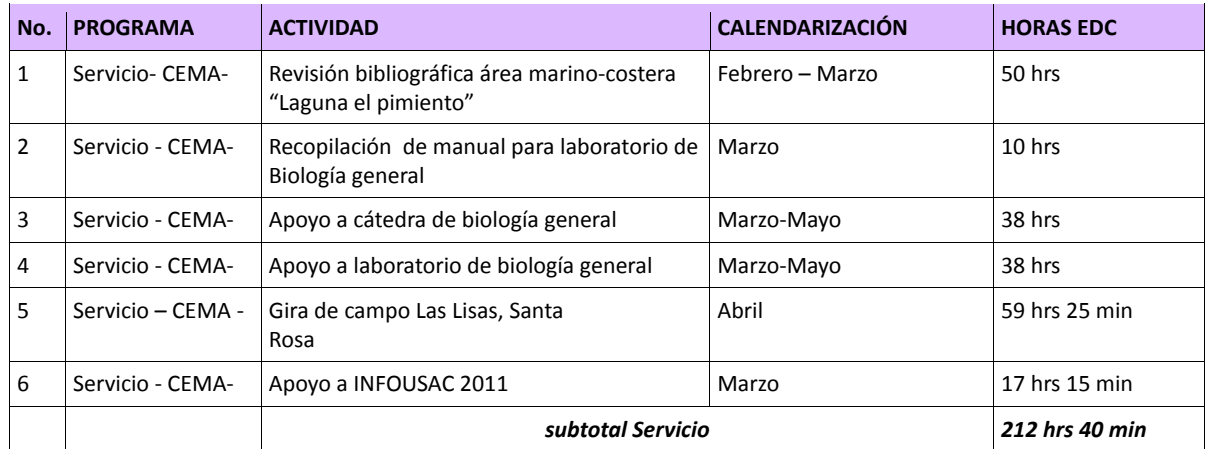

#### **RESUMEN DE LAS ACTIVIDADES SERVICIO**

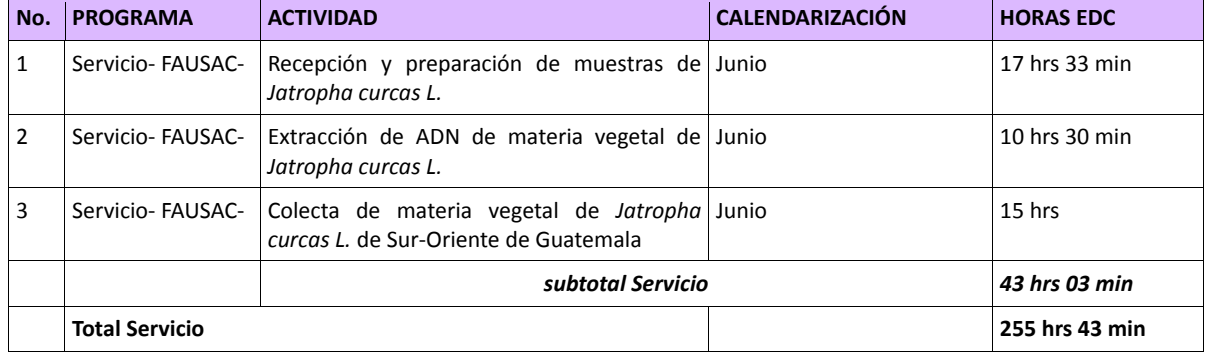

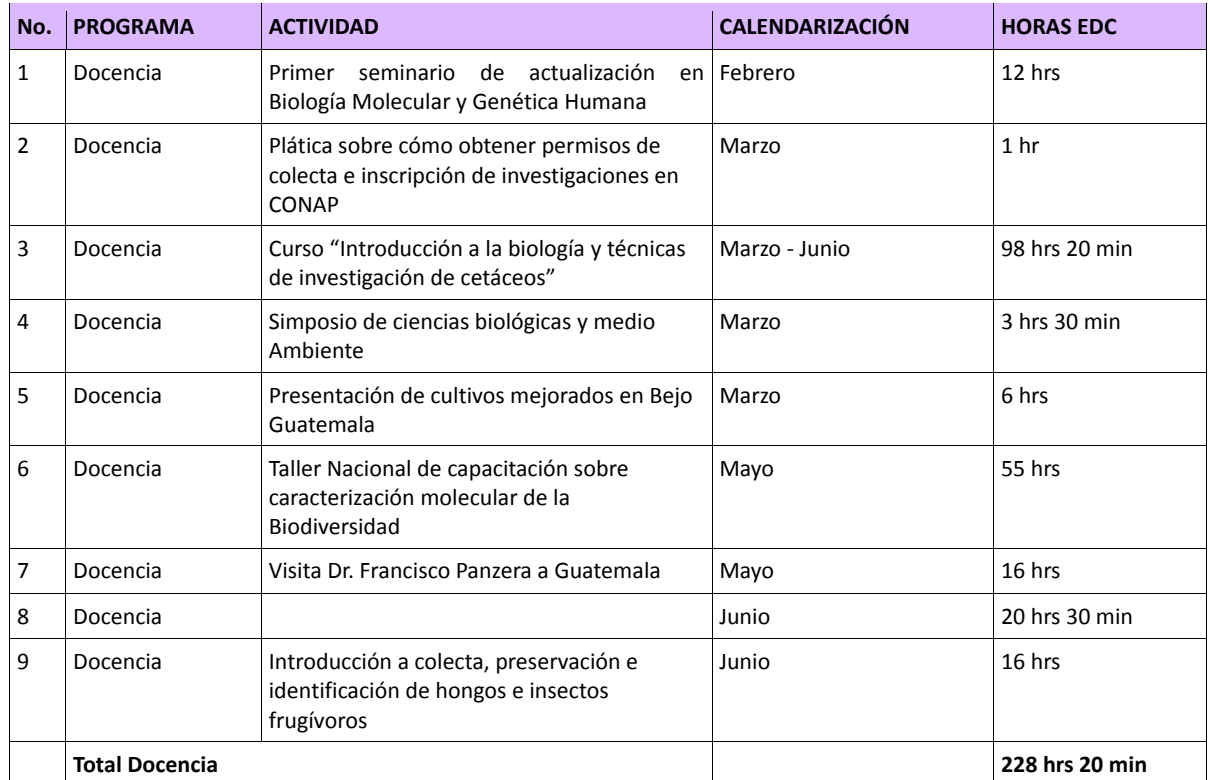

#### **RESUMEN DE LAS ACTIVIDADES DE DOCENCIA**

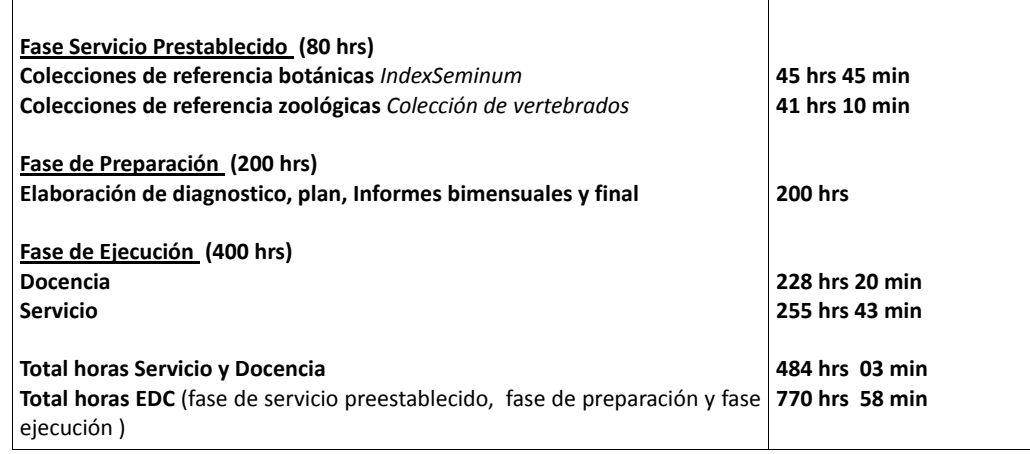

#### **REFERENCIAS BIBLIOGRAFICAS**

- Alquijay, B., Enríquez, M., & Armas, G. 2011. Programa analítico: Práctica Experiencias Docentes con la Cominidad - EDC- Carrera de Biología. Guatemala.
- Chávez, B. 2011. Comunicación personal. Información sobre la planificación de actividades de las horas preestablecidas en el Museo de Historia Natural. Programa de Extensión Educativa.

Cohn, G. 2011. Comunicación personal. Información sobre el manejo y planificación de actividades de las horas preestablecidas en el IndexSeminum / Jardín Botánico-CECON.

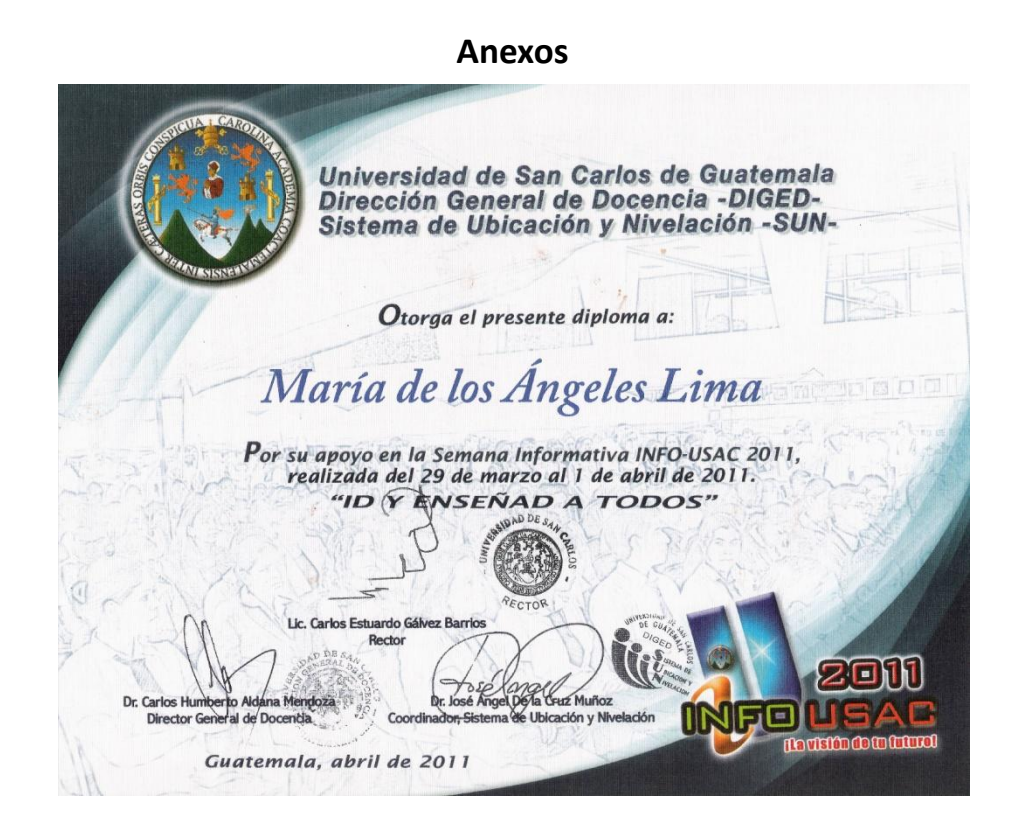

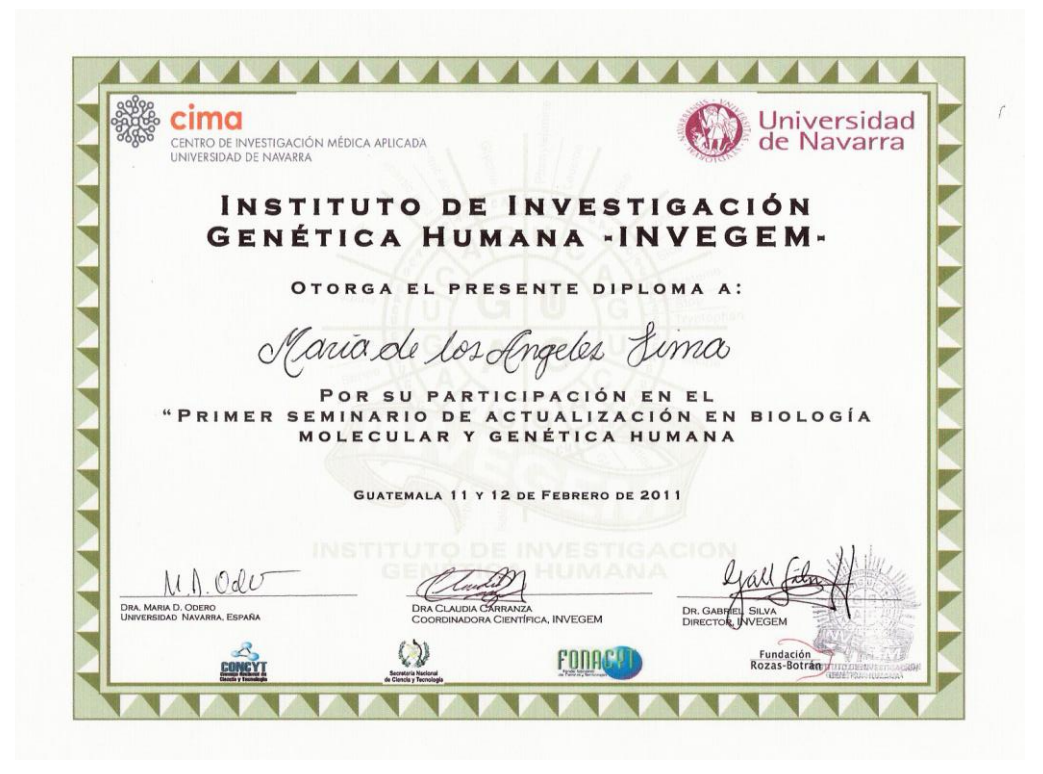

### Diplomas obtenidos

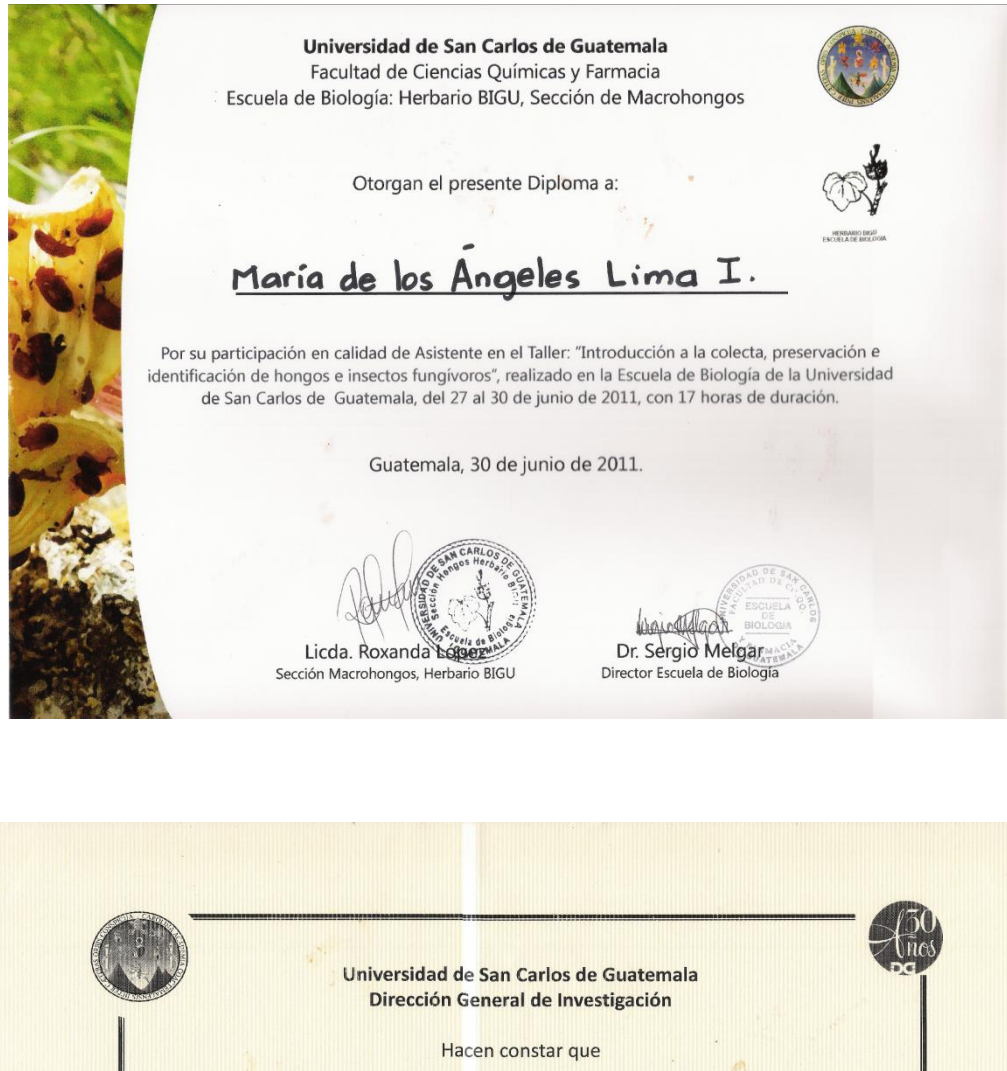

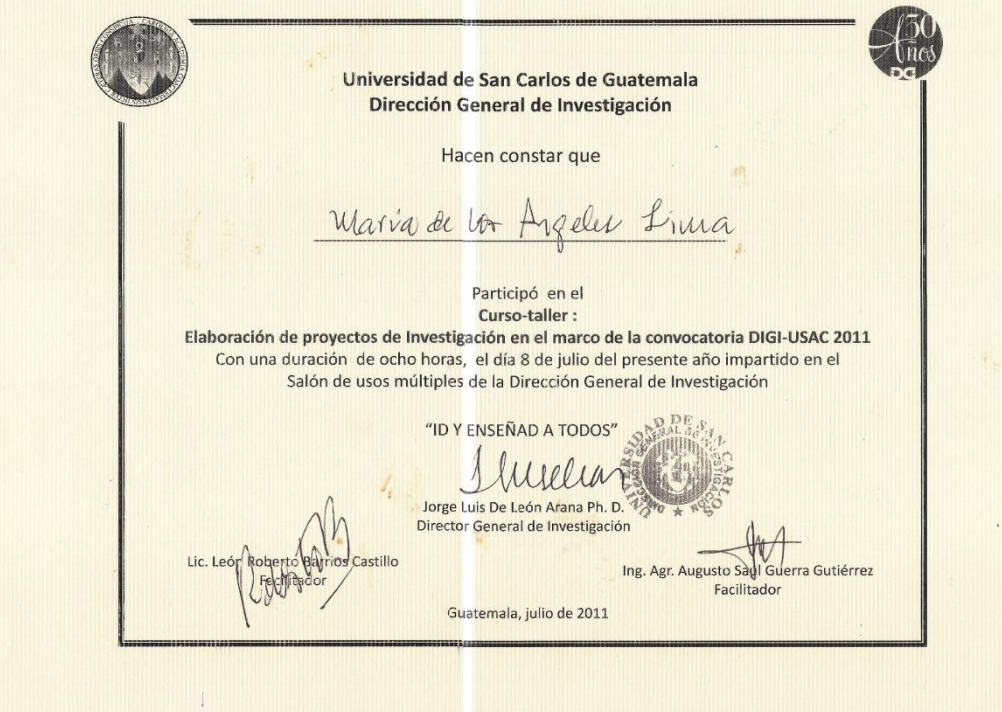

Informe Integrado EDC M,Lima 2011-I FAUSAC-CEMA

Realizado como parte del proyecto "Implementación de Actividades de Capacitación sobre el Estudio de la Migración de Ballenas Jorobadas (Megaptera novaemgliae) en el Pacífico oeste de Guatemala". El curso Licda. Andrea &. Cabrera Arreola El Consejo Nacional de Áreas Protegidas de Guatemala (CONAP) y la Secretaría General de  $\overline{\mathbf{u}}$ Adreedece la Organización de Estados Americanos (OEA), a través de la Western Hemisphere Migratory **SINHA** Coordinadora del Curso  $\bigcap$  $\overline{z}$ ICA INTRODUCCIÓN A LA BÍOLOGÍA<br>INTRODUCCIÓN A LA BÍOLOGÍA tuvo una duración de 20 horas de teoría y 40 horas de trabajo de campo Species Initiative (WHMSI) otorgan el presente diploma a: Maria de los Angeles Lima Ibarra CIUDAD DE GUATEMALA, OCTUBRE 201 Por su valiosa participación en el curso Con el apoyo de Jefe de Fauna - Departamento de Vida Silvestre GIA Y Lic. Franklin Herrera Almengo **CONAP** CEOS

**UNIVERSIDAD DE SAN CARLOS DE GUATEMALA FACULTAD DE CIENCIAS QUIMICAS Y FARMACIA PROGRAMA EXPERIENCIAS DOCENTES CON LA COMUNIDAD SUBPROGRAMA EDC BIOLOGÍA**

**INFORME DE INVESTIGACIÓN Estudio de cariotipo de** *Jatropha curcas* **L.** *"Piñón"* **silvestre de Guatemala y análisis de rDNA por bandeo argéntico Ag-NOR FACULTAD AGRONOMÍA/SUBAREA DE CIENCIAS BIOLÓGICAS/LABORATORIO DE GENÉTICA Y BIOTECNOLOGÍA/SUBAREA MANEJO Y MEJORAMIENTO DE PLANTAS, UNIVERSIDAD DE SAN CARLOS DE GUATEMALA PERIODO DE REALIZACIÓN ENERO 2011 – ENERO 2012**

> **MARIA DE LOS ANGELES LIMA IBARRA PROFESOR SUPERVISOR DE EDC: LIC. GABRIELA ARMAS ASESOR DE INVESTIGACIÓN: ING. JUAN HERRERA**

> > **Vo.Bo. ASESOR DE INVESTIGACIÓN**

# Estudio de cariotipo de Jatropha curcas L. "Piñón" silvestre de Guatemala y análisis de rDNA por bandeo argéntico Ag-NOR

# Índice

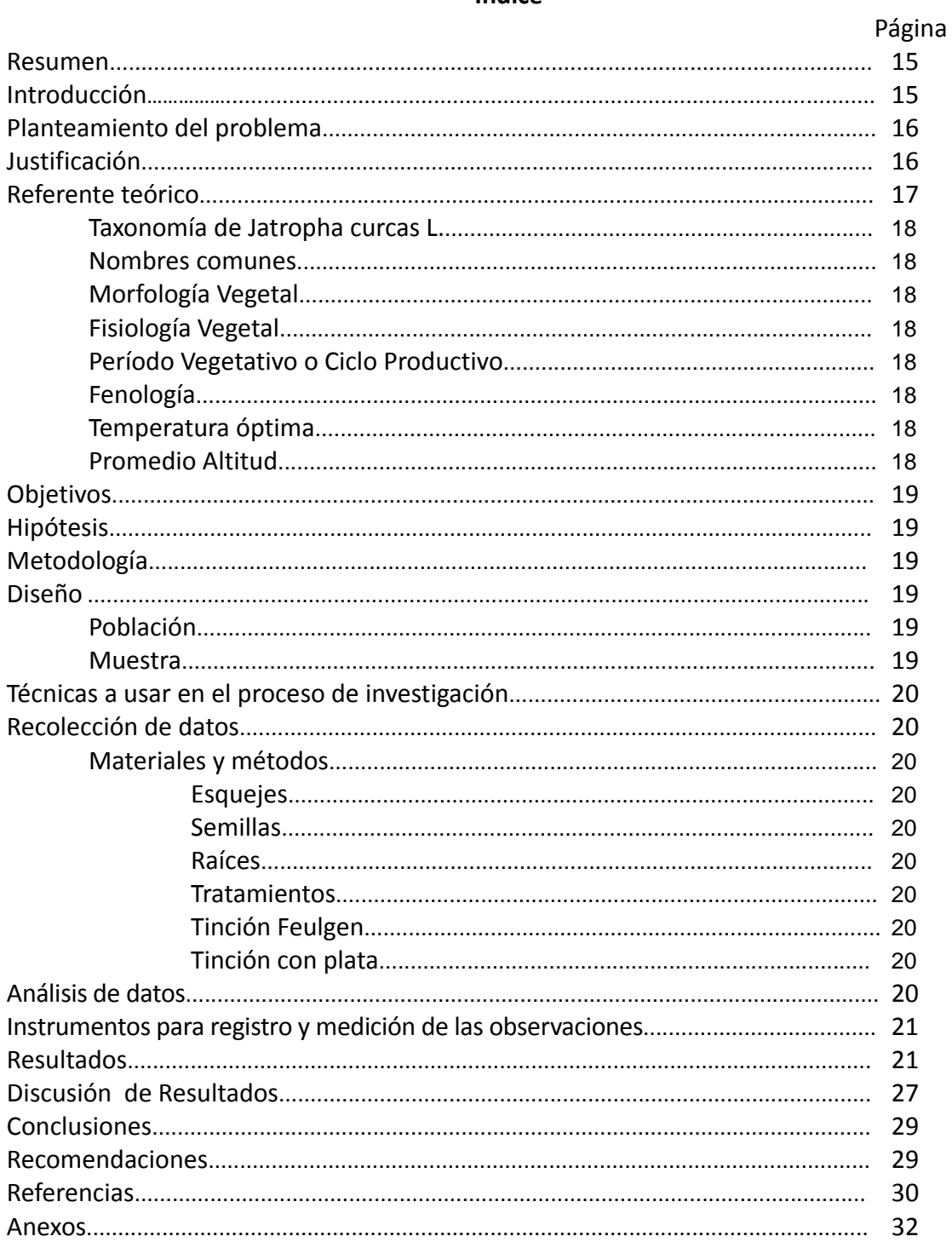

# **RESUMEN**

Con el propósito de conocer la diversidad genética de las especies silvestres de Guatemala se hace necesario realizar estudios citológicos de actividad génica. Es por ello que se planteó un estudio de cariotipo de *Jatropha curca* L. el cual aun no se ha conseguido. Por su parte el análisis de rDNA demuestra que la tinción argéntica es un indicador citológico de la actividad de los genes de DNA ribosómico, la actividad génica en las sedes de rDNA de *J. curcas* L., se estudio mediante microscopia óptica. Se observo que al menos dos de las regiones de organización nucleolar que normalmente fallan en el desarrollo del nucleolo en células normales son capaces de desarrollar un nucleolo cuando son segregadas a distintos núcleos en la misma célula cuando se tratan con un agente multipolarizante, indicando que existen en *J. curcas* L. al menos cuatro regiones confirmadas de Organización nucleolar y la posibilidad de la existencia de tres regiones mas.

# **INTRODUCCIÓN**

El piñón es una especie probablemente nativa de Mesoamérica, en donde actualmente crece en los cercos de potreros y como delimitante de los huertos familiares de las zonas cálido húmedas y cálido secas (Heller, 1996). Es poco probable su presencia como parte de la vegetación natural. Se reporta alta diversidad genética en los materiales de origen guatemalteco a tal grado que los materiales extranjeros tanto de origen mesoamericano como fuera de dicha región no se agrupan separadamente cuando se analizan en el nivel molecular. Estos resultados contribuyen a afianzar el planteamiento existente respecto a que Mesoamérica es el centro de origen y diversidad de *Jatropha curcas* L. (Azurdia, 2008). Estudios de Basha y Sujatha (2007) mostraron que en materiales genéticos provenientes de la India la diversidad genética presente es reducida, por lo cual recomiendan desarrollar estudios con materiales provenientes del centro de origen del piñón. Las técnicas citológicas convencionales hacen posible ubicar la *región organizadora nucleolar*(NOR) que contribuye a la formación de los nucleolos. En eucariontes las numerosas copias de rDNA se agrupan formando nichos que constituyen las regiones NOR que son la sede de elementos reguladores, por ello la citogenética puede presentar aplicaciones a la mejora de plantas (Lacadena, 1972). En el presente estudio se analizó la actividad génica en las sedes de rDNA de *Jatropha curcas* L., mediante microscopia óptica. En plantas normalmente todas las células de un organismo mantienen constante el patrón de NORs activos, los lugares detectados por la tinción con plata corresponden exactamente con las sedes de hibridación *in situ* con rRNA y solamente los NOR funcionalmente activos en interfase son teñidos por la plata (Ag-NORs) en metafase mitótica posterior (Lacadena, 1996).

# **PLANTEAMIENTO DEL PROBLEMA**

El área Mesoamericana puede considerarse el centro de origen y diversidad de *J. curcas*, por ello es necesario desarrollar investigación en dicho germoplasma para conocer la diversidad genética presente en el área. Esto es esencial ya que se sabe que la diversidad genética presente en materiales genéticos presentes en otras áreas fuera de su centro de origen, es relativamente reducida (Basha&Sujatha, 2007). Además, el conocimiento de la especie permitirá tener información básica para planificar de manera más efectiva la conservación de dicho recurso genético. Se reconoce que *Jatropha curcas* L. es una buena fuente alternativa para la elaboración de aceite vegetal, principios farmacológicos, torta de la molienda utilizada como fertilizante, glicerol, entre otros usos. Las especies del genero Jatropha contienen alcaloides, sapogenínas, taninos, esteres, toxoalbúminas, compuestos cianogénicos. Contiene aceites fijos, ácidos grasos (palmítico, oleico, linoleico, esteárico). Sin embargo, el piñón es una especie que aún no está domesticada, por lo cual, se requiere del desarrollo de estudios básicos tanto en el aspecto científico como agronómico e industrial. En este sentido, se hace necesario conocer la diversidad genética de dicha especie presente en su centro de origen, tal como lo es Guatemala. Siendo por ello importante avanzar en el conocimiento de la especie.

# **JUSTIFICACIÓN**

La información citogenética que se obtenga de *Jatropha curcas* será base para desarrollar programas de mejoramiento, y establecer mecanismos adecuados de conservación del germoplasma. El mapa genético de cualquier especie constituye la identificación de genes o segmentos de ADN a lo largo de los cromosomas que constituyen la especie, en el caso del piñón 11 pares de cromosomas. Los segmentos pueden estar unidos o ser parte de los genes responsables de diferentes caracteres tales como contenido de aceite, resistencia a enfermedades, a los componentes de rendimiento, entre otros. Un aspecto poco discutido de la literatura respecto al bandeo Ag-NOR es el tamaño y numero de nucléolos. Información de este tipo pueden servir como indicador de actividades metabólica de las células y también pueden ser utilizadas como marcadores citológicos para distintos tipos celulares de un mismo tejido y para diferentes organismos. Las especies silvestres de *J. curcas* presentan una amplia distribución en Guatemala, en los últimos años se han estudiado a nivel molecular pero no así desde el punto de vista citogenético, el estudio de la región organizadora de nucléolo es indicativa de la actividad metabólica de la célula relacionada al tamaño u numero de nucléolos. Los nucléolos son componentes celulares que pueden ofrecer información importante sobre actividades metabólicas y también sobre algunas características evolutivas de diferentes organismos, los estudios en estas áreas son escasos, pero indican que la técnica de bandeo NOR puede ser un marcador citológico y es una técnica practica para inferir sobre la actividad metabólica celular. A la fecha se conocen los materiales más diversos en cuanto diversidad molecular así como información referente a los materiales de mejor respuesta agronómica de *Jatropha curcas*  de Guatemala (Azurdia, 2008). Por ello el estudio citogenético de la competencia

nucleolar es un complemento indispensable para el mejoramiento genético de plantas pues la competencia nucleolar esta expresada citológicamente como anfiplastia, y para realizar un análisis completo del fenómeno es necesario saber cuantos NORs activos están presentes en las células e identificar a que cromosomas SAT pertenecen. Según Azurdia (2008) desde el punto de vista de diversidad molecular, el sur occidente de Guatemala es la región más variable, por lo tanto dicha región debe de tomarse en cuenta para hacer estudios más profundos así como desarrollar en dicha área conservación *in situ* del germoplasma.

# **REFERENTE TEÓRICO**

El cultivo del piñón ha adquirido importancia en años recientes en Guatemala se iniciaron estudios con la variedad Cabo Verde estableciéndose plantaciones en 10 localidades del país (Alianza en Energía y Ambiente con Centro América –AEA y Octagón, S.A. s.f.). El objetivo fue conocer la respuesta de esta variedad a diferentes condiciones ambientales, específicamente en cuanto a establecimiento de viveros, plantaciones permanentes, presencia de plagas y enfermedades y producción de semilla, realizándose los primeros análisis de contenido de aceite y perfil de ácidos grasos. Mas recientemente se trabajó en la creación de viveros para la producción de plantas de *Jatropha curcas* a nivel regional (Azurdia, 2008). Heller (1996), en su monografía trata aspectos relativos a centros de origen, diversidad de germoplasma, usos, mejoramiento, ecología, agronomía y necesidades de investigación, entre otros. Se plantea que el centro de origen y diversidad de esta especie es Mesoamérica, estableciéndose la alta diversidad genética existente en materiales de origen mesoamericano. Por otra parte Basha y Sujatha (2007) mostraron que en los materiales genéticos provenientes de la India la diversidad genética presente es reducida, por lo cual recomiendan desarrollar estudios con materiales provenientes del centro de origen del piñón. En 2008 Azurdia*et al* da a conocer la diversidad genética presente en variedades del germoplasma de *Jatropha curcas* nativo de Guatemala con fines de sustentar un programa de mejoramiento y conservación del germoplasma.

Taxonomía de *Jatropha curcas* L. Phylum: Eukarya Reino: Plantae División: Magnoliophyta Clase: Magnoliopsida SubClase: Rosidae Orden: Euphorbiales Familia: Euphorbiaceae Genero: Jatropha Especie: curcas

*Nombres comunes*: Coquito, Capate, Tempate, Piñón, Piñoncito, Piñol, Piñón Botija, Higos del duende, Barbasco, Piñones purgativos, Higo de infierno, Purga de fraile, Tuatua, nuez del physic, pinhao manso, entre otros (Torres, sf).

*Morfología Vegetal:*Es un arbusto que crece mas de 2 metros de altura con corteza blanco grisácea y exuda un látex translúcido. Los tallos crecen con discontinuidad morfológica en cada incremento. Normalmente se forman cinco raíces, una central y cuatro periféricas. Las hojas normalmente se forman con 5 a 7 lóbulos acuminados, pocos profundos y grandes con pecíolos largos de 10 a15 centímetros y de igual ancho. Árbol con hojas caducas. Las inflorescencias se forman en posición terminal-axial de las hojas en las ramas. Ambas flores, masculinas y femeninas, son pequeñas (68 mm), verdoso-amarillo en el diámetro y pubescente. Cada inflorescencia proporciona aproximadamente 10 frutos ovoides o más. El desarrollo del fruto necesita 90 días desde la floración hasta que madura la semilla. Las semillas son cápsulas drupáceas y ovoides. Al inicio son carnosas pero dehiscentes cuando son secas. Las frutas son cápsulas inicialmente verde pero volviéndose a café oscuro o negro en el futuro. Las semillas están maduras cuando el fruto cambia de color del verde al amarillo. La fruta produce tres almendras negras, cada una aproximadamente de 2 centímetro de largo y 1 centímetro en el diámetro (Torres, sf).

### *Fisiología Vegetal*

Colocada la semilla con el sustrato adecuado y con buena humedad la germinación toma 5 días. Se abre la cáscara de la semilla, sale la radícula y se forman 4 raíces periféricas pequeñas. La germinación es epígea (cotiledones surgen sobre la tierra). Poco después que las primeras hojas se han formado, los cotiledones marchitan y se caen (Torres, sf).

*Período Vegetativo o Ciclo Productivo*: Es una planta perenne, cuyo ciclo productivo se extiende de 45 a 50 años. Es de crecimiento rápido y con una altura normal de 2 a3 m. En condiciones especiales llega hasta 5 m. El grosor del tronco es de 20 centímetros con crecimiento desde la base en distintas ramas. La floración en *Jatropha*puede presentarse entre el 1° y 2° años en condiciones muy favorables, pero normalmente toma más tiempo (3 años). La producción de semilla se estabiliza a partir del 4° ó 5° años. Al parecer la formación de flores está relacionada con el periodo de lluvias. Puede florear nuevamente después de producir frutos cuando las condiciones permanecen favorables por otros 90 días, pero después de esta 2a floración, la planta no florea nuevamente, sino que se desarrolla vegetativamente. El desarrollo del fruto toma entre 60 y 120 días desde la floración hasta la madurez de la semilla. La reproducción se detiene al inicio del período de lluvias. La germinación en las semillas tiene una duración de 15 días, y puede comenzar incluso a partir del tercero al quinto día. El porcentaje de germinación oscila entre 60 y 90%. (DelaVega, J, sf)

*Fenología:*Una plántula de 15 centímetros tiene ya las propiedades para transplante a campo. El crecimiento es relativamente rápido. Es una planta perenne, resistente, creciendo en suelos marginales, produciendo semillas por 50 años en promedio. A los 8 meses presenta su primer fructificación. Normalmente la floración es en Mayo y Julio y la fructificación en Julio y Octubre. El fruto es tipo una nuez verde, luego se torna amarilla y madura tomando un color marrón. Dentro del mismo se encuentran 3 semillas de color negro. Los suelos para cultivo de *Jatropha*, deben ser arenosos, ventilados, bien drenados,

PH entre 5 y 7, fertilidad media a escasa y con profundidad mínima de 60 centímetros (DelaVega, J., sf).

*Temperatura óptima / promedio Altitud:*Resiste altas temperaturas y sequías. La planta nace en todo tipo de terreno y altitud, tanto en terrenos áridos como húmedos. La planta soporta heladas leves de corta duración, siempre que la temperatura no se presente por debajo de 0°C. Se desarrolla en altitudes desde el nivel del mar hasta los 1200 metros preferentemente siendo la mejor condición con altitud de 600 a800 metros (Torres, sf) y con precipitación pluvial desde 300 hasta 1800 milímetros anuales de lluvia ó más (DelaVega, J., sf).

### **OBJETIVOS**

- Realizar el estudio de cariotipo de *Jatropha curcas L.* silvestre de Guatemala
- Determinar las regiones de organización nucleolar de *Jatropha curcas L.* silvestre de Guatemala mediante técnicas de tinción argéntica Ag-NOR

### **HIPÓTESIS**

El complemento cromosómico de *Jatropha curcas* posee uno o más cromosomas homólogos portadores de Regiones de Organización Nucleolar (NOR) activos.

### **METODOLOGÍA**

#### **DISEÑO**

#### **POBLACIÓN**

Se utilizaron especies silvestres de *Jatropha curcas L.* de Guatemala de las regiones que presentan mayor diversidad molecular según estudios de Azurdia*et al*, las cuales corresponden a la región sur oriente de Guatemala

#### **MUESTRA**

Se tomaron muestras de cercos o delimitantes, pues es rara su presencia como vegetación natural, siguiéndose la metodología de *Azurdia et al* (2008).

#### **TÉCNICAS A USAR EN EL PROCESO DE INVESTIGACIÓN**

### **RECOLECCIÓN DE DATOS Materiales y Métodos**

*Materiales.* Meristemos apicales de plántulas y esquejes de *J. curcas* L. fueron utilizados cuando alcanzaron un largo de 0.5 centímetros. El crecimiento de raíces fue inducido al sumergir las plántulas y esquejes en agua destilada a temperatura ambiente y en oscuridad.

*Esquejes*. El material obtenido con este fin se coloco en recipientes con 75 % arena y 25% tierra en vivero a temperatura promedio de 28°C por un mínimo de cinco meses antes de ser utilizados

*Semillas.* Las semillas utilizadas fueron colocadas en germinador con temperatura promedio de 25°C y humedad controlada las cuales presentaron índices de germinación menores al 15%. Las plántulas obtenidas fueron sembradas en tierra estéril y regadas con agua destilada.

*Raíces.* Las raíces utilizadas recibieron distintos tratamientos (mencionados en sección de resultados) en general para la preparación de muestras se utilizo láminas portaobjetos y cubreobjetos, reactivos varios para pre-tratamientos, tratamientos y tinciones (detallados mas adelante), estereoscopio, microscopio óptico con cámara digital, microscopio de contraste de fases, ordenador, equipo y cristalería de laboratorio

*Tratamientos*. Las raicillas aun junto a la planta fueron inmersos en las distintas soluciones tratantes realizadas con agua destilada. Colchicina fue utilizada en una concentración del 25% y las plántulas fueron expuestas por periodos de 24, 18, 12, 6, y 2 horas. Carbamato en forma de benzimidazol 2-carbamato fue utilizado a 2x10-4 M, y cafeína fue utilizada a 5x10-3 M, por periodos de tiempo de 2, 4, 6 y 8 horas

*Tinción Feulgen.* Se realizo en raíces pretratadas con colchicina al 25%, fijadas en Farmer y teñidas con el reactivo de Schiff, previo hidrólisis con HCl y maceradas en acético al 50%.

*Tinción con plata*. Un mínimo de 200 raíces fueron fijadas por 2 horas en una solución 1:1 (v/v) de 10% formaldehído y 1% hidroquinona. Luego se lavaron con agua destilada tres veces y se incubaron por una noche en oscuridad a 70°C en una solución al 2% de nitrato de plata. Luego de la cual se les realizo un lavado y se colocaron nuevamente en solución fijadora por 1 hora. Para posteriormente ser calentadas con ácido acético al 50% y aplastadas en láminas.

## **ANÁLISIS DE DATOS**

El análisis citogenético puede realizarse de forma automatizada, el cariotipado automático implica el análisis por computador de imágenes bidimensionales de microscopía óptica que incluye las siguientes etapas (Graham and Piper, 1994):

*1) Captura de la imagen.* La luz transmitida a través de la preparación microscópica es enfocada sobre la diana de una cámara electrónica y muestreada sobre una rejilla bidimensional. Los valores de intensidad de brillo (píxel) resultante son almacenados con número en la memoria del ordenador. Estos valores píxel y su posición geométrica constituyen los datos básicos para el análisis subsiguiente.

*2) Segmentación.* Consiste en la posibilidad de aislar el conjunto de valores correspondientes a un cromosoma, núcleo, nucleolo u otro organelo respecto a la de otros objetos del campo y de otras estructuras iguales.

*3) Medición.* Las mediciones de las características de cada región de la imagen tales como tamaño, densidad relativa, eje medio, orientación, polaridad, perfil, forma, bandeo, se hacen aplicando formulas matemáticas al conjunto de píxeles, por medio de software de procesamiento de imágenes.

*4) Clasificación.* La clasificación de las regiones de imagen se hace aplicando un tratamiento estadístico al conjunto de mediciones de las características realizadas.

*5) Modelo.* La interpretación del significado de la imagen digitalizada mediante comparación con un modelo o conjunto de principios generales que predicen como cualquier entidad biológica a las distintas estructuras u organelos en este caso estará representado en valores *píxel*.

#### **INSTRUMENTOS PARA REGISTRO Y MEDICIÓN DE LAS OBSERVACIONES**

Para la colecta de material biológico se empleo bolsas plásticas transparentes para colocar el material utilizado para realizar esquejes y para semillas maduras, mientras las muestras vegetales para obtención de DNA se colectaron y guardaron en viales eppendorf en frío para su traslado a laboratorio, las plantas utilizadas y los sitios de donde fueron tomadas se registraron con fotografías tomadas con cámara digital y GPS para registrar latitud, longitud y altitud de cada planta madre, los datos descriptivos de plantas y localidades fueron anotados en libreta de campo.

#### **RESULTADOS**

Se colecto un aproximado de 75 a 100 semillas en cada una de las localidades, en las cuales también se tomaron muestras para esquejes. Los puntos se georreferenciaron con GPS de las localidades, son las siguientes

| <b>UBICACIÓN</b>           | <b>LATITUD</b> | <b>LONGITUD</b> |  |
|----------------------------|----------------|-----------------|--|
| Sanarate, El Progreso      | 14.80138       | 90.20636        |  |
| Jalapa, Jalapa             | 14.68232       | 90.03899        |  |
| Monjas, Jalapa             | 14.52386       | 89.86660        |  |
| Asunción Mita, Jutiapa     | 14.32826       | 89.70906        |  |
| Aldea la Pajarita, Jutiapa | 14.28193       | 89.95808        |  |
| Jalpatagua, Jutiapa        | 14.08398       | 90.03222        |  |
| Moyuta, Jutiapa            | 13.81660       | 90.11733        |  |
| Placetas, Santa Rosa       | 13.89521       | 90.25396        |  |
| Chiquimulilla, Santa Rosa  | 14.06980       | 90.37951        |  |
| Taxisco, Santa Rosa        | 14.06489       | 90.45876        |  |

**Cuadro no. 1.** Ubicación de las localidades de colecta de muestras vegetales de *J. curcas* L.

Fuente: mediciones hechas con GPS en el momento de colecta

A las semillas colectadas se les realizó mediciones de largo, ancho, y hacia ambos lados de la sutura en el centro de la semilla (Ver anexo 1). De la población de individuos silvestre de *Jatropha curcas* de las localidades de Jutiapa, Jalapa, Progreso, Santa Rosa, y la variedad cabo verde. Se evaluó una media de los tamaños y morfometría de las semillas por análisis de componentes principales, con corrección por el método de distancias euclidianas, utilizando el programa RcomanderBiodiversity.

| Ancho      |        |        |        | Ancho  |        |
|------------|--------|--------|--------|--------|--------|
| Localidad  | Alto   | (1)    | x1     | x2     | (2)    |
| Progreso   | 1.8244 | 0.9590 | 0.9024 | 0.9010 | 0.8788 |
| Jalapa     | 1.6750 | 1.0652 | 0.9692 | በ 9724 | 0.9092 |
| Jutiapa    | 1.7840 | 1.1118 | 0.9932 | 0.9946 | 0.9452 |
| Santa Rosa | 1.5280 | 1.1790 | 0.9510 | 0.9330 | 0.9070 |
| Cabo Verde | 1.8294 | 1.1450 | 0.9562 | 0.9488 | 0.8756 |

**Cuadro No. 2 "Medias de tamaños medido en semillas de** *J. curcas* **L."**

Medidas de las semillas: alto es las longitud total de la semilla, Ancho (1) corresponde al ancho medido a la mitad de la semillas opuesto a la sutura longitudinal, x1 es la medida de la cara izquierda a la sutura, x2 es la medida a la cara derecha a la sutura y Ancho (2) corresponde a la medida de ancho a la mitad del alto desde la sutura hacia atrás.

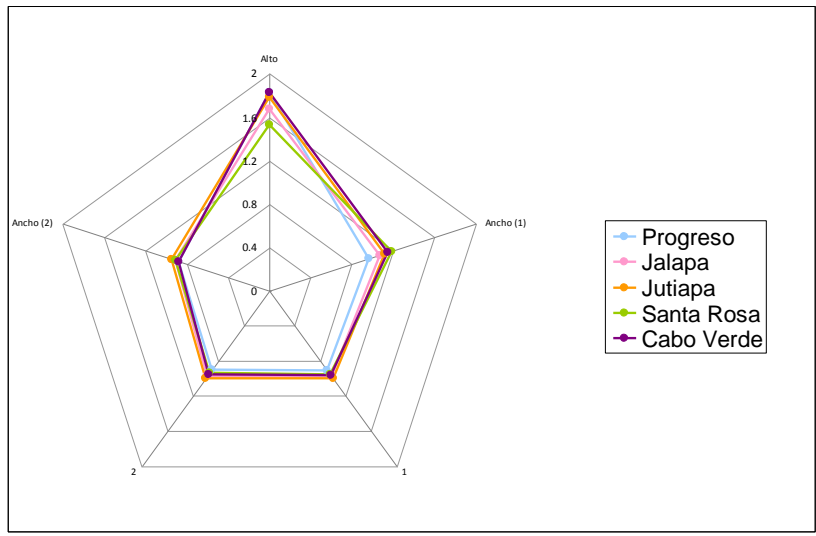

**Figura no. 1 "Medias de tamaños medido en semillas de** *J. curcas* **L."**

La longitud (alto) de las semillas tuvo un intervalo de variación de 1.52 a 1.83 que corresponde a las localidades de Santa Rosa y Cabo Verde, mientras el ancho mantiene intervalos entre 0.95 y 1.18 que corresponde a las localidades de Progreso y Cabo Verde, las semillas de menor tamaño como se muestra en la figura no uno son las correspondientes a la localidad de Santa Rosa en color verde las cuales muestran una tendencia hacia la redondez, mientras las semillas de Jutiapa en color naranja, Progreso en color azul cielo y Cabo Verde tienden en color violeta tienden a ser ovoides.

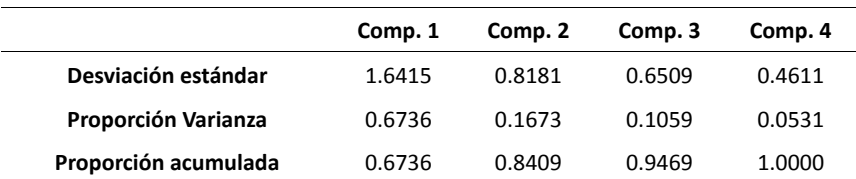

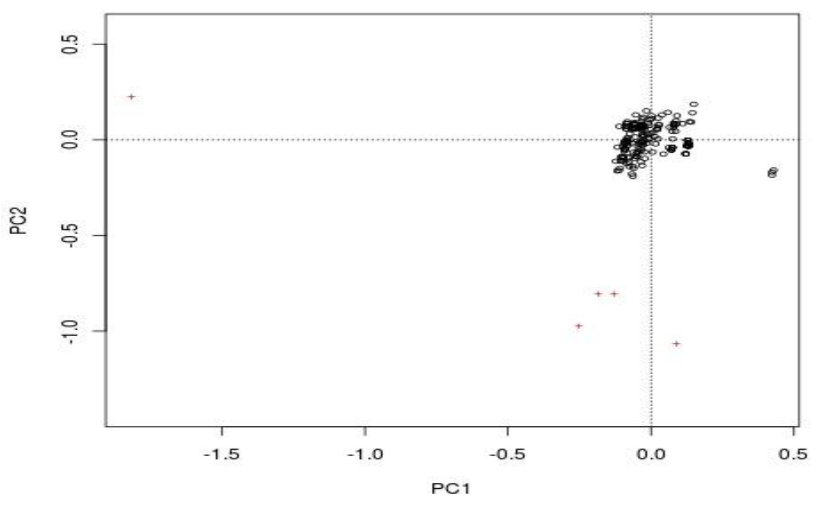

**Figura no. 2. Gráfica de componentes principales**

La figura no. 2 de componentes principales muestra que no existe separación de grupos entre los individuos, los cuales forman un único grupo, indicando que no existen diferencias en forma en semillas de *J. curcas L.* de las localidades de Santa Rosa, Jutiapa, Jalapa y Progreso (Guatemala) y la variedad Cabo Verde.

No se encontró variación morfométrica entre localidades en el de Jutiapa, Jalapa, Progreso y Santa Rosa de Guatemala y la población de individuos de la variedad Cabo Verde, indicando que estas poblaciones geográficamente aisladas, no presentan diferencias significativas en cuanto a la forma de sus semillas, pero puede diferenciarse que existe diferencias en cuanto a tamaño para las semillas de cada una de las localidades.

*Germinación*. Se coloco en germinador a 25°C y humedad constante semillas de *J. curcas L*. en bloques de 50 semillas, de las cuales se obtuvieron plántulas de las localidades de Santa Rosa, Progreso y Jalapa. Las plántulas obtenidas se sembraron en tierra estéril y se suministro agua destilada cada tres días durante las primeras dos semanas de vida de las plantas (Ver anexo 2)

La cantidad de plántulas obtenidas a partir de germinación fue mucho mas baja de la reportada en literatura la cual oscila entre 60 y 90%. (DelaVega, J, sf) la localidad que presento el menor índice de germinación es Jutiapa a pesar de presentar las semillas de mayor tamaño (ver anexo 1 "medidas de semillas *J. curcas L.*")

Las plántulas presentaron una sobrevivencia promedio de tres semanas luego de la cual empezaron a morir, las que sobrevivieron perdieron sus raíces que sufrieron pudrición, estas se conservaron en vivero hasta la obtención de nuevas raíces.

*Esquejes.* Se obtuvo esquejes viables y con raicillas de las localidades de Progreso, Jalapa y Santa Rosa. Las muestras precedentes de Jutiapa no presentaron crecimiento de raíces.

*Estudio de cariotipo*. Se emplearon las metodologías descritas por Curtis (1981) para preparaciones cromosómicas en plantas, siendo estas coloraciones con acetocarmín, acetorceína, orceína lacto-propiónica y coloración Feulgen.

*Maceración del tejido:* los mejores resultados se consiguen dejando en farmer por 1 hora a temperatura ambiente, lavado en etanol al 70% , posterior hidrólisis con ácido clorhídrico 1N por diez minutos, en doce minutos se consigue una excelente maceración del tejido pero se pierde el ADN. La maceración en farmer a 70°C tampoco produce los resultados deseados puesto que no se consigue separar células en una monocapa cuando se trabajan los métodos de la orceína y el carmín. La mejor separación de células se consigue en Feulgen utilizando hidrólisis con acido clorhídrico 1N en intervalos entre 10 y 11 minutos y dejando en Reactivo de Schiff un mínimo de 35 minutos.

Los métodos utilizados fueron modificados con el fin de obtener mejores resultados pero ni los descritos por Curtis ni las modificaciones realizadas a dichas metodologías permitieron obtener imágenes de cromosomas evaluables.

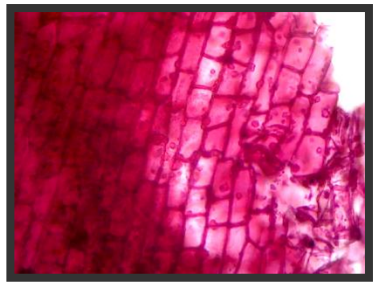

**Fuente:** Lima, M.

**Figura no. 3** Coloración con acetocarmín de células de *J. curcas* L. Las células no logran ser maceradas pero el procedimiento destruye el material genético celular.

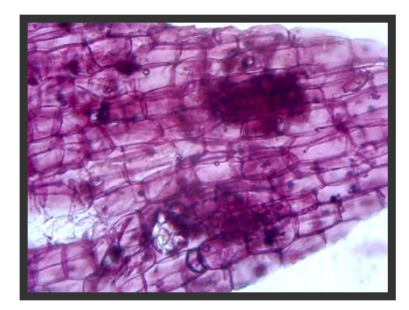

**Fuente:** Lima, M.

**Figura no. 4** Coloración con acetorceína de células de *J. curcas* L. Las células no logran ser maceradas pero el procedimiento destruye el material genético celular.

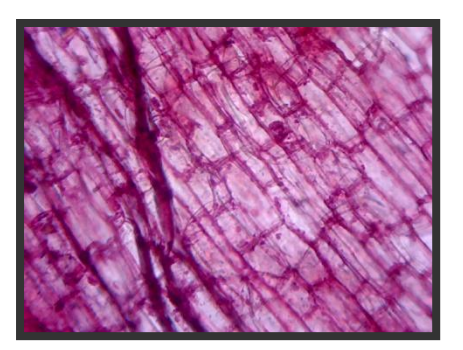

**Fuente:** Lima, M.

**Figura no. 5** Coloración con orceína lacto-propiónica de células de *J. curcas* L. Las células no logran ser maceradas pero el procedimiento destruye el material genético celular.

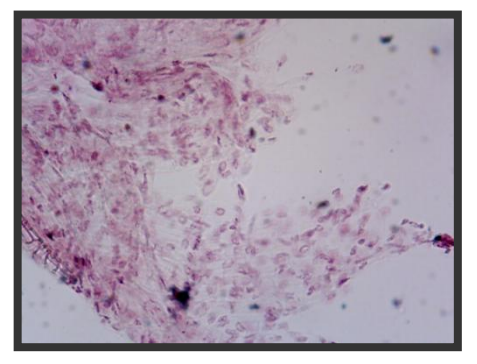

**Fuente:** Lima, M.

**Figura no. 6** Coloración Feulgen de células de *J. curcas* L. Las células logran ser maceradas y se observan núcleos celulares pero el procedimiento destruye parte del material genético celular, cromosomas no consiguen verse condensados

## *Clusters de rDNA con actividad trasncripcional en interfase*

Las células meristemáticas muestran en su mayoría un solo nucleolo fusionado en interfase mientras el resto muestra dos o más nucleolos por núcleo. Puesto que el arreglo del rDNA en una célula normal es muy disperso es imposible saber cuantos cluster son activos en interfase. Pero como la actividad trasncripcional de un NOR es estrictamente necesaria para la formación de un cuerpo pre-nucleolar y otros componentes prenucleolares que se acumulan para la formación de un nucleolo al inicio de cada nuevo ciclo, el número máximo de nucleolos observables es una buena medida del número de NORs activos.

### *Reactivación de los NORs silenciados*

Las raíces fueron tratadas con un agente multipolarizante (carbamato0.3 mM) y luego con un inhibidor de citocinesis (5 mM cafeína) lo cual produce células que contienen el complemento tetraploide completo de cromosomas, es decir, un juego 4*n* de cromosomas resultantes de la anafase por segregación de las cromátidas hermanas, que están distribuidos al azar en más de dos nucleolos en una sola célula multinucleada.

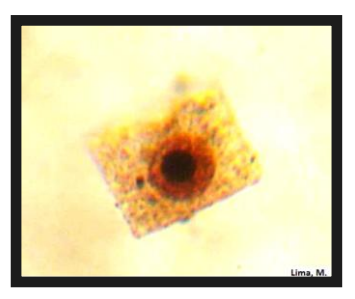

**Figura no. 5** Tinción con plata de nucleolos de *J. curcas* L. en

células meristemáticas. Célula diploide con un solo nucleolo.

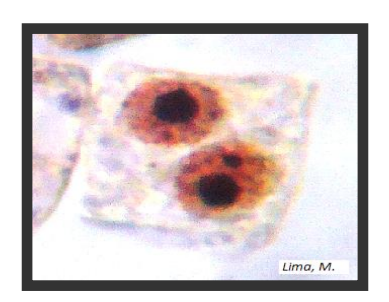

**Figura no. 6** Tinción con plata de nucleolos en células meristemáticas de *J. curcas* L. Célula diploide con dos nucleolos.

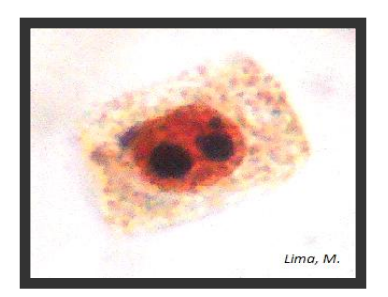

**Figura no. 7** Tinción con plata de nucleolos en células meristemáticas de *J. curcas* L. Célula diploide con tres nucleolos.

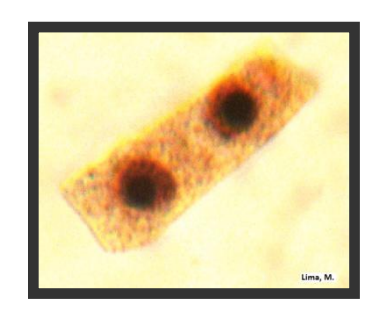

**Figura no. 8** Tinción con plata de nucleolos en células meristemáticas de *J. curcas* L. Célula con dos núcleos cada uno con un nucleolo activo.

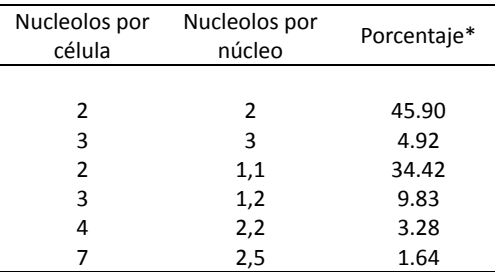

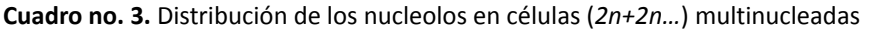

\* El número de células contadas fue de 1,500

**Cuadro no. 4**. Porcentaje de células con más de tres nucleolos a diferentes tiempos de exposición a cafeína.

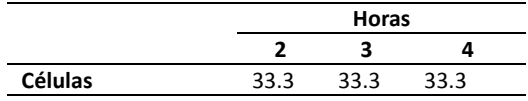

\* El número de células contadas fue de 1,500

#### **DISCUSIÓN DE RESULTADOS**

La localidades escogidas para colecta de materia vegetal de *J. curcas* L. fueron seleccionadas siguiendo la metodología de Azurdia*et. al.* en la región sur – oriente de Guatemala colectándose materia vegetal en radios promedio de un kilómetro de los puntos referenciados según su ocurrencia, puesto que la planta se encuentra difícilmente como vegetación natural (Azurdia*et. al., 2008*). La mejor forma de estudiar el número, morfología y conducta mitótica de los cromosomas es a partir de ápices de raíces (Curtis, 1981). Por ello se planteo el estudio a partir de plántulas obtenidas de semillas, las cuales no pudieron utilizarse en todos los casos por ello se utilizo raíces de esquejes obtenidos en las mismas localidades indicadas (ver cuadro no. 1). Los aplastados deberían de mostrar células bien separadas y aplanadas con los cromosomas bien teñidos, lo cual debería obtenerse ablandando el tejido mediante maceración, tiñendo, separando y aplanando las células. Tanto el procedimiento con acetorceína propuesto para este estudio como los de acetocarmín y orceína lacto-propiónica no proporcionaron un adecuado macerado celular, para obtener una capa mono-celular el tejido somático se debe someter primero a maceración por hidrólisis con ácidos minerales, la hidrólisis con HCl 1N a 60°C se probo a intervalos de tiempo entre 5 y 30 minutos pero los periodos cortos apenas lograron separar en varias capas celulares y los periodos mas prolongados no consiguen macerar las células sin destruir el contenido celular, debe considerarse que las células obtenidas de raicillas de esquejes no muestran las mismas características físicas que las obtenidas de semillas, puesto que la potencialidad de las células somáticas del embrión es mucho mayor que las de esquejes de plántulas de esquejes de edad desconocida, los cuales producen raíces mucho mas fibrosas y de menor diámetro, razón por la que las células que pueden observarse de dicho material son de menor tamaño que las que pueden obtenerse

de plántulas de semillas. Según Sharma y Sharma (1965) el método de maceración más confiable, y que no causa daño a las partes celulares es el tratamiento con enzimas como pectinasa. La observación de cromosomas mitóticos de *J. curcas* L. macerando con ácido mineral presenta el problema de no conseguir separar el tejido celular en una mono-capa, probablemente por no conseguir disolver las pectinas de la lámina media por lo que no se ablanda el tejido vegetal mientras el periodo de exposición que consigue separar las células también destruye el contenido celular. El uso de enzimas como pectinasa, celulosa o una combinación de ambas puede facilitar el aplastado celular (Cataldo *et al., 1974*). El procedimiento con Feulgen utilizando el reactivo de Schiff consigue la coloración de núcleos en interfase lo cual sugiere que existe la posibilidad que los otros colorantes empleados no consigan colorear el material nuclear, aunque las células se observan fuertemente teñidas, el reactivo de schiff consigue combinarse con grupos aldehídos por medio del ácido sulfuroso de la fucsina básica que produce un complejo coloreado una vez que el ADN ha sido fijado con acido mineral que rompe los enlaces purina-base que expone los aldehídos de las desoxirribosas de la molécula del ADN (Curtis, 1981), el material genético del piñón consigue teñirse con Schiff , por lo cual el análisis sistemático de cromosomas puede valerse de esta técnica para estudiar NORs.

El presente estudio de actividad de los genes de rDNA esta basado en tres cuestiones sobre la organización y regulación de los genes ribosómicos: 1) los clusters de rDNA se encuentran distribuidos en solo uno o algunos de los cromosomas del genoma diploide existiendo polimorfismo entre homólogos. El DNAr de *J. curcas* L. se encuentra en clusters distribuido en solo algunos de los cromosomas de su complemento diploide, los datos obtenidos indican que existen al menos cuatro clusters de DNAr; 2) solo dos de los cluster de rDNA se encuentran activos en la transcripción durante la telofase, comprobado en células analizadas en telofases tardías; y 3) los NORs silenciosos inactivos pueden ser reactivados por separación de los dominantes en diferentes núcleos en una célula multinucleada. Las células multinucleadas probaron que los NORs silenciosos pueden ser reactivados y que estos genes forman nucleolos (Panzera*et. al.,1996*).

El método empleado produce células multinucleadas con un complemento cromosómico duplicado segregado al azar en varios nucleolos que comparten un ambiente citoplasmático común, esto es un indicador de la actividad génica de las sedes de ADNr mediante microscopia óptica convencional (Howell, 1982). Esto permite demostrar que las NORs no son pseudogenes que han perdido permanentemente su capacidad de transcribir y de formar nucleolos. Los factores involucrados en la activación de la transcripción del rDNA podrían entonces ser intranucleares y no dispersos si es que fueran citoplasmáticos o dispersos. Al segregar los NORs silenciosos lejos de los NORs activos no se espera que se libere la represión como en el caso observado en híbridos donde la represión puede darse como resultado de la meiosis, donde los NORs pueden formar un nucleolo cuando son separados de los dominantes por una envoltura nuclear (Wallace and Eldrege, 1971). Al menos dos de las regiones de organización nucleolar que normalmente fallan en el desarrollo del nucleolo en células normales mononucleadas son capaces de desarrollar un nucleolo cuando son segregadas a distintos núcleos en la misma célula cuando se tratan

con un agente multipolarizante, ya que se encontraron hasta cuatro nucleolos por célula y un único caso en el cual se encontró la formación de siete nucleolos en la misma célula, lo cual podría indicar que existen mas de cuatro NORs para *J. curcas* L., es decir, que existen al menos cuatro cromosomas portadores de regiones NOR pudiendo haber mas de ellos y que en que caso de no haber mas de cuatro uno o algunos de estos portan mas de una región.

### **CONCLUSIONES**

La observación de cromosomas mitóticos de *J. curcas* L. macerando con ácido mineral no consigue separar el tejido celular en una capa unicelular cuando se desea colorear cromosomas, por lo cual es imposible obtener el cariotipo *J. curcas* L. por el método de Belling

El DNAr de *J. curcas* L. se encuentra en clusters distribuido en solo algunos de los cromosomas de su complemento diploide, existen al menos cuatro clusters de DNAr de los cuales solo dos se encuentran activos en la transcripción durante la telofase, mientras los NORs silenciosos inactivos pueden ser reactivados por separación de los dominantes en diferentes núcleos en una célula multinucleada, estos NORs silenciosos agrupan genes capaces de forman nucleolos.

#### **RECOMENDACIONES**

El estudio de piñón debe integrar una caracterización génica de la planta por tanto los estudios a nivel molecular realizados deben considerar como actúa la de expresión de los genes polimorficos y la incidencia entre esta y la expresión como fenotipo de las plantas de origen guatemalteco, ya que estas están siendo utilizadas con fines de mejoramiento.

Analizar el comportamiento de la anfiplastia, ya que la observación de la anfiplastia puede funcionar para diferenciar entre híbridos de *Jatropha.*

El uso de enzimas como pectinasa, celulosa o una combinación de ambas puede facilitar el aplastado celular, también se recomienda realizar modificaciones al procedimiento Feulgen pues este consigue aunque pobremente colorear el ADN.

Se recomienda realizar hibridación *in situ* fluorescente del DNA con una sonda de rDNA para comprobar el número y los sitios de las Regiones de Organización Nucleolar.

#### **REFERENCIAS BIBLIOGRÁFICAS**

- 1. Alianza en Energía y Ambiente con Centroamérica AEA y OCTAGON, S.A. *Generación de combustibles renovables provenientes del aceite producido en plantas de Jatropha curcas L.* Guatemala 59 p.
- 2. Azurdia C., R. Asturias, E. Barillas& L. Montes. (2008). *Caracterización Molecular de las Variedades de Jatropha curcas León Guatemala con Fines de Mejoramiento*. Guatemala, Guatemala: Informe Final Proyecto AGROCYT 122005: CONCYT, MAGA, OCTAGON, S.A. & AGEXPORT. Guatemala. pp.46.
- 3. Basha, S. and Sujatha, M. (2007). *Inter an intrapopulation variability of Jatrophacurcas (L.) characterized by RAPD and ISSR markers and development of populationspecific SCAR markers.*Euphytica 156 (3):375386.
- 4. Cataldo, F., Miller, M. y Brown, J. (1974). *Cellulase facilitated squash preparations of Viciafaba chromosomes for quinacrine fluorescent staining*. Stain Tech. 49: 47- 49.
- 5. ChangWei, L.; Kun, L.; You, Ch. and Yong.Yu, S. (2007). *Floral display and breeding system of JatrophacurcasL*. For. Stud. China 9(2):114119.
- 6. Curtis, J. (1981). *Manual para la elaboración de preparaciones cromosomicas en plantas.* Universidad Autónoma de Chapingo. México. 70p.
- 7. DelaVega, J. *Jatropha Curcas* L. AgroProyectos y AgroEnergía. México. 21p
- 8. FACT Foundation. (2007). FACT Seminar *Jatrophacurcas*L., Wageningen, The Netherlands. Agronomy and genetics. 2628.
- 9. Graham, J., Piper, J. (1994). *Automatic karyotype analysis, Chromosome analysis Protocols* (eds. J. R. Gosden) Humana Press Inc. Totowa, NJ. Methods in Molecular Biology. (29):141185.
- 10. Heller, J. (1996). Physic nut *Jatrophacurcas*L. *Promoting the conservation and use of underutilized and neglected crops*. 1. Institute of Plant Genetic Resources and Crop Plant Research, Gatersleben/International Plant Genetic Resources Institute, Rome.
- 11. Howell, W.M. (1982) *Selective staining of nucleolus organizer regions (NORs).* Cell Nucleus, 11:80-142
- 12. Jongschaap, R.E.E.; Corré, W.J.; Bindraban, P.S. and Bramdembirg, W.A. (2007). *Claims and facts on Jatrophacurcas L. Global Jatrophacurcasevaluation, breeding*

*and propagation programme*. Plant Research International B.V. Wageningen, The Netherlands. 42 p.

- 13. Lacadena, J.; Cermeño, M.; Orellana, J.. (1984). *Evidence for wheatryenucleolar competition (anphiplasty) in triticale by sylverstaining procedure*. Theor. Appl. Genet., (67):207213
- 14. Lacadena, J., 1996. Citogenética. Editorial Complutense. España. 931p.
- 15. Montes, L.; Azurdia, C.; Jongschaap, R.E.E.; van Loo, E.N.; Barillas, E.; Visser, R. and Mejia, L. (2008). Global evaluation of genetic variability in *Jatrophacurcas*: comparing South and MesoAmerican, African, Indian and Asian accessions. JatrophaWorld 2008. Miami, 911.
- 16. Montes, L. Van Loo, R., Jongschaap , R., Visser , R., Azurdia , C., Global Jatrophacurcas genetic diversity study and its application in breeding programs . Plant Reserch International. Wageningen The Netherlands. 32p
- 17. Panzera, F., Jiménez-Abián, M., López-Sáenz, J., Jiménez-Martín, G., Cuadrado, A., Shaw, P., Beven, A., Cánovas, J., De la Torre, C. (1996) Nucleolar Organizar expresión in *Allium cepa* L. chromosomes. Cromosoma 105: 12-19
- 18. Torres, C. *Jatropha curcas* Ficha técnica. Cultivos Energéticos SRL y Cooperativa Agropecuaria El Rosario. Argentina 4p.
- 19. Walace, H., Eldredge, WHR (1971) Differential amphiplasty and the control of ribosomal RNA synthesis. Heredity 27:1-13

### **ANEXOS**

# **ANEXO I**

**"Mediciones de semillas de** *J. curcas* **L."**

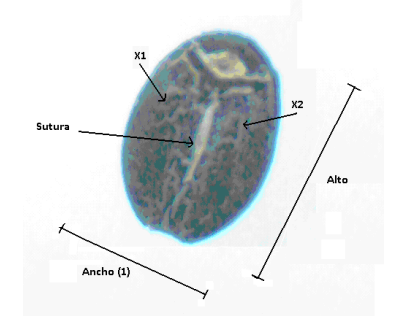

# **Jutiapa**

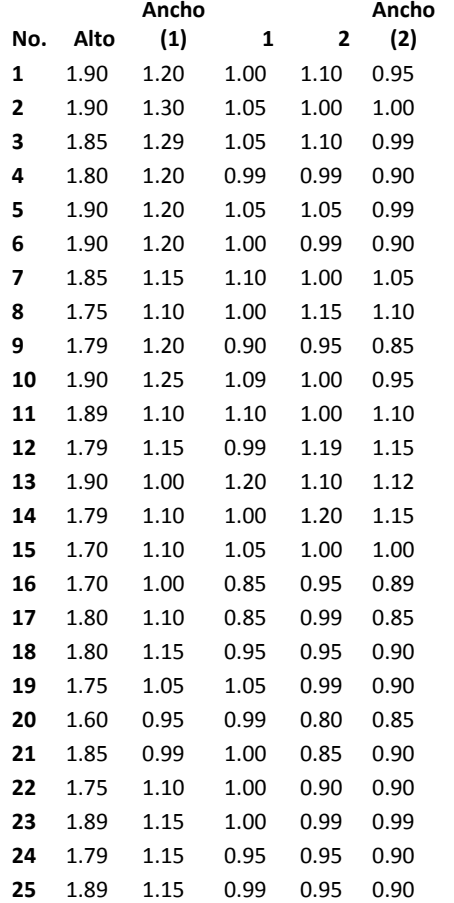

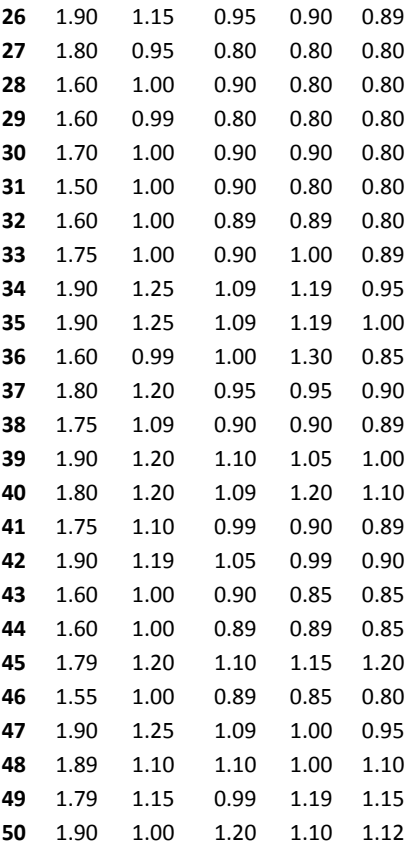

# **Progreso**

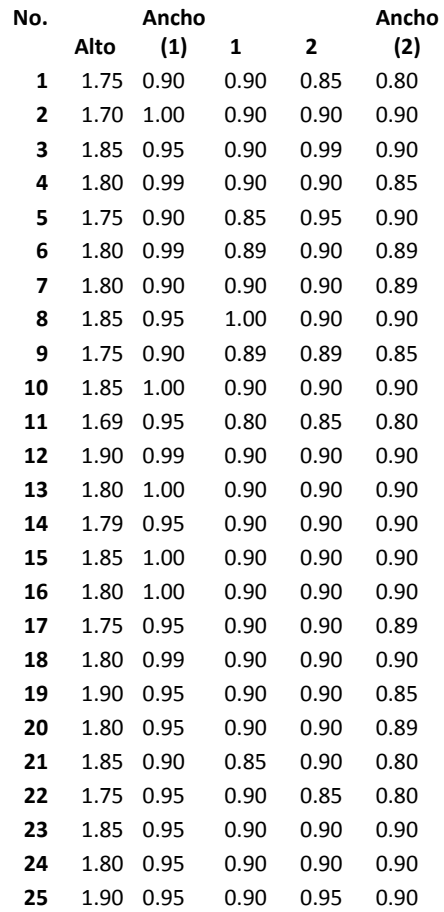

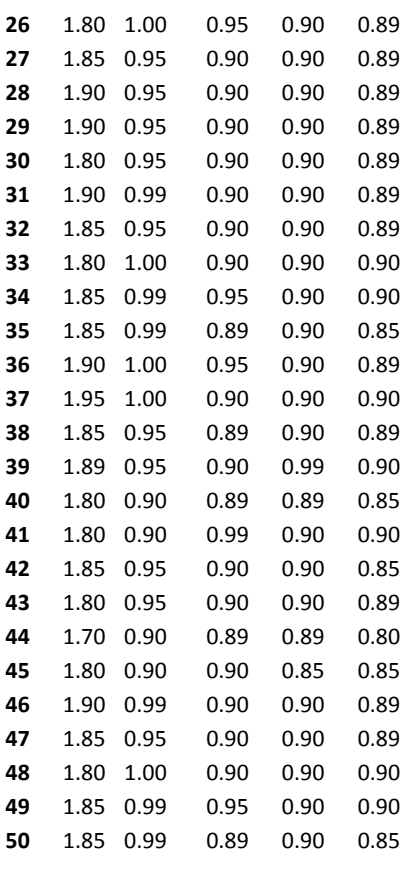

#### **Santa Rosa**

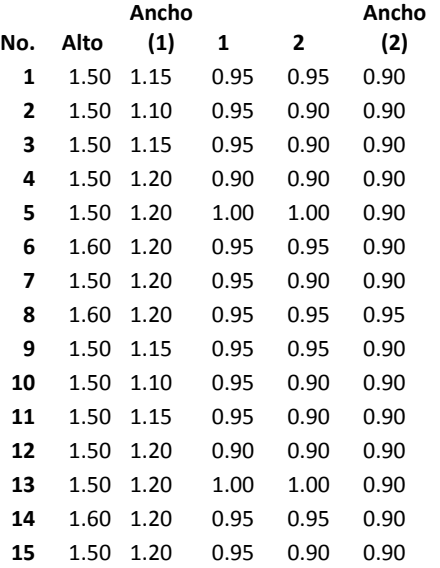

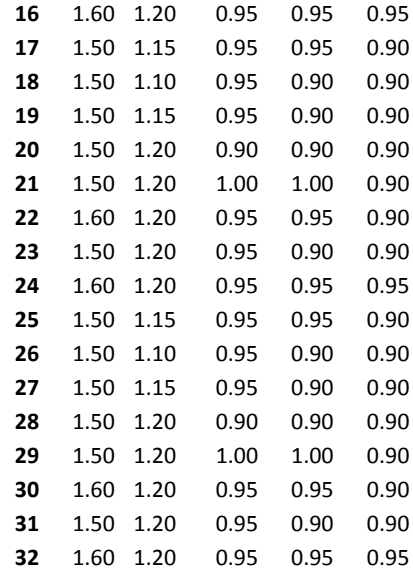

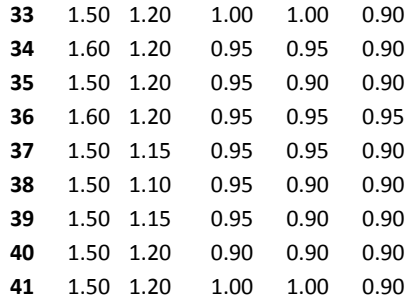

# **Jalapa**

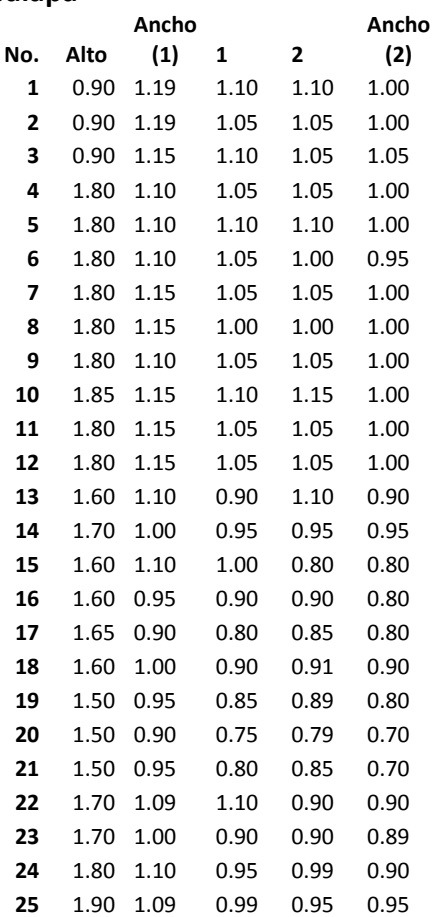

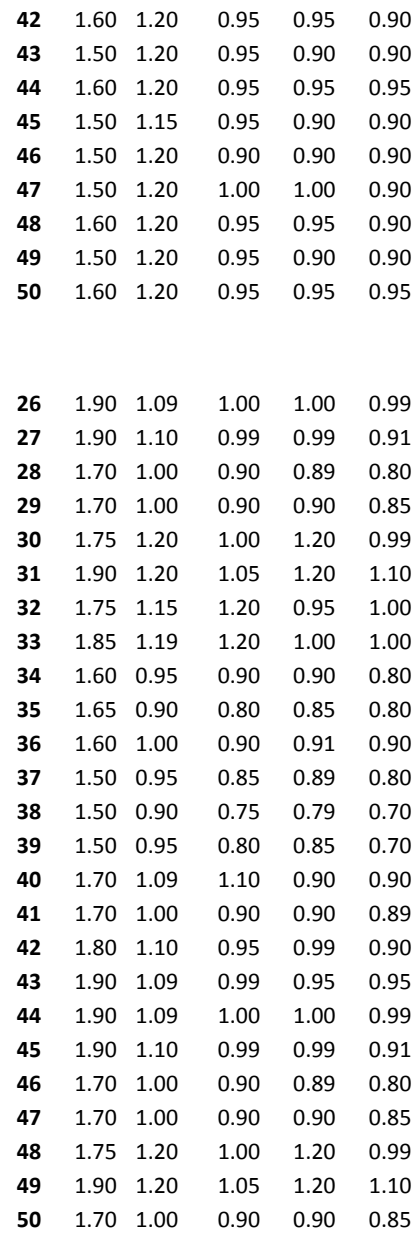

# Cabo Verde

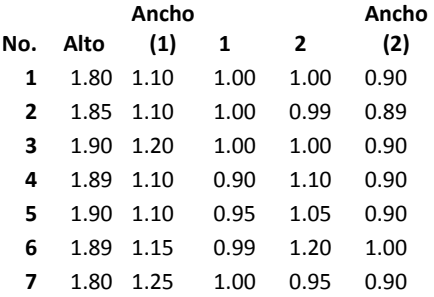

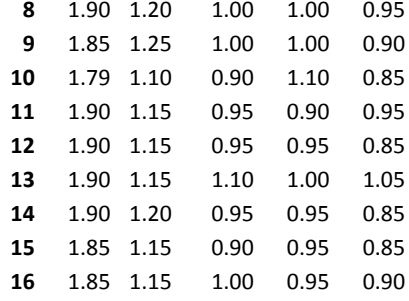

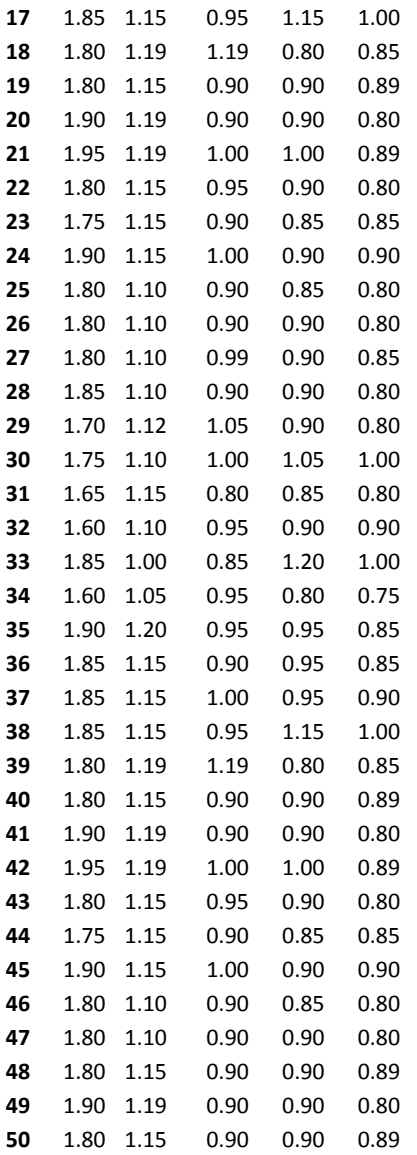

### **ANEXO II Germinación** *J. curcas L.*

#### **"Germinación y sobre-vivencia de plántulas de** *J. curcas* **L."**

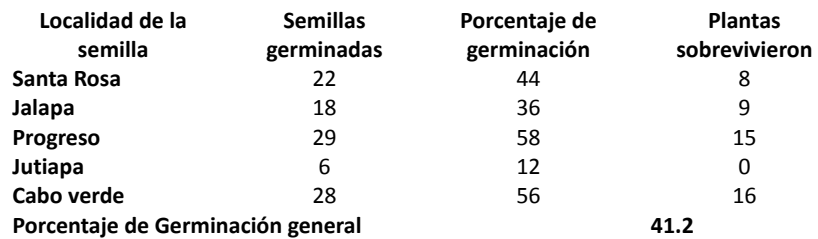

La tabla muestra las localidades de procedencia de las semillas y la cantidad de semillas que germino en cada bloque, el cual, se conformo de 50 semillas cada uno para cada una de las localidades.

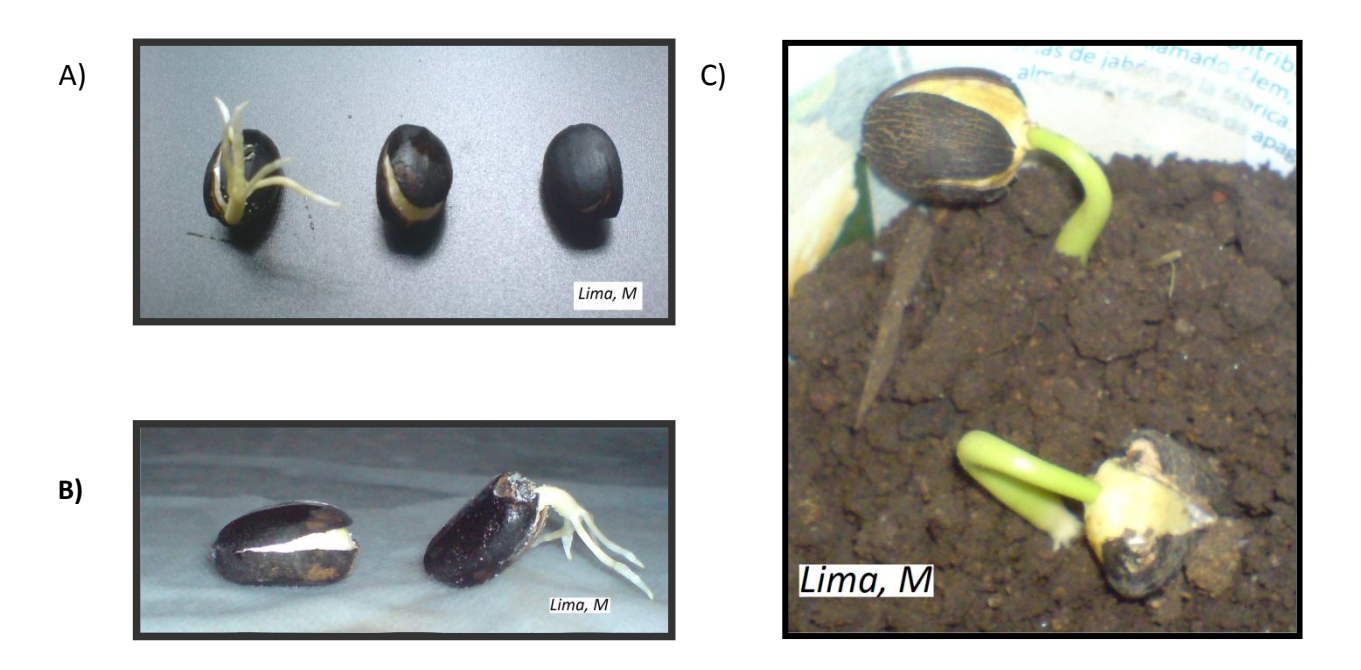

**Figuras A), B) y C). Germinación epigea de semillas de** *J. curcas*